référence T44A-060

35h

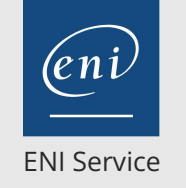

Mise à jour 17 juillet 2023

Formation intra-entreprise sur devis

# **PR** (Télé-)présentiel

# **Ionic Développer des applications mobiles multiplateformes avec Cordova et Angular**

**Angular**

**Ionic Développer des applications**

**mobiles multiplateformes avec Cordova et**

# **Objectifs**

- Installer et configurer un projet Ionic
- Structurer l'application à l'aide de composants
- Collecter des données utilisateurs avec des formulaires
- Mettre en place la navigation dans l'application
- Implémenter des services d'accès aux serveurs de données
- $\odot$  Synchroniser des traitements avec les objets Observable
- Synchroniser des traitements avec les objets Observable
- Accéder aux fonctions natives de l'appareil
- Optimiser, construire et déployer l'application

# **Pré-requis**

- Connaître les notions fondamentales de la création de pages Web HTML [T448-030]
- Maîtriser un langage de programmation
- (C#, Java, C++, PHP, JavaScript, Python)

**Public**

Concepteur-Développeur

'e n

02 40 92 45 50 formation@eni.fr www.eni-service.fr

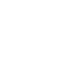

FNE

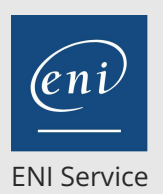

référence T44A-060

35h

# **Ionic Développer des applications mobiles multiplateformes avec Cordova et Angular**

Mise à jour 17 juillet 2023

Formation intra-entreprise sur devis

FNE

# **PR** (Télé-)présentiel

# **Programme de la formation**

### **Applications mobiles multiplateformes**

- Ecosystème mobile d'aujourd'hui
- Les avantages et inconvénients du multiplateforme
- Zoom sur les webviews
- Installation de NODE.IS
- Gestion des dépendances Node npm
- Utilisation de NodeJS

#### **Angular**

- Langage TypeScript
- Outils pour TypeScript
- Modules et dépendances
- Composants et Templates
- Application et composant
- Data Binding
- Gestion d'événements
- Directives de structure
- Pipes et formatage
- Formulaires
- Lier le formulaire au modèle
- Valider les champs
- Gérer les erreurs
- Navigation dans l'application
- Principe des routes
- Module Router
- Configuration des routes
- Navigation dans l'application

#### **Ionic**

- Présentation de Ionic
- Apports de Ionic à Cordova
- Installation de Ionic
- Analyse du projet par défaut
- Génération d'un Ionic Application
- Structure d'un projet Ionic
- Commandes CLI
- Decorators, Classes
- Templates
- La mise en page (Layout)
- Styles et thèmes
- Navigation
- Saisies utilisateurs : User Input

#### **Cordova**

- Manipulation du HardWare du device
- Points essentiels sur Cordova
- Installation de l'environnement de développement
- Commandes usuelles
- Découverte et installation des plugins
- Les plugins de Cordova
- Batterie, GPS, appareil photo, contacts, gyroscope
- Prendre des photos avec l'appareil photo
- Sauvegarde et Chargement des Photos
- Custom Pipe & Diaporama (Slideshow)
- Géolocalisation
- La mise en page avec onglets (Tabs) Les formulaires utilisateur
- 
- Mise en oeuvre de Google Maps et Géolocalisation Sauvegarde et récupération des données
- Réutilisation des composants (Components)

#### **Communication HTTP**

- Gestion des Services par Angular
- Injections de dépendances
- Créer des services injectables
- Structurer ses services
- Visibilité des fonctions
- Communication avec le serveur
- Requêtes Ajax avec le module http
- Rappels sur HTTP et REST
- Projet fil rouge : Connexion à une API REST pour récupérer et stocker les photos

#### **Build et déploiement sur Mobiles**

- Automatiser la création des icônes et écrans de démarrage.
- Présentation des services de la "Ionic Platform".
- "Build" service de compilation.
- Cycle de déploiement continu.
- Déploiement sur Android, IOS et Windows Phone.
- Plugins
- Architecture du système de plugins
- Plugin de prise de photo
- Plugin de géolocalisation
- Plugin de partage social
- Projet fil rouge : Prise de photos depuis l'appareil du téléphone, géolocalisation des photos avant envoi et partage de l'album par l'intermédiaire des réseaux sociaux

#### **Notions avancées**

- Bonnes pratiques
- Optimisations et performances

#### **Travaux pratiques**

- Création du projet d'application mobile de base
- Développement des écrans de création d'un album et de liste de photos
- Intégration d'un carrousel pour l'affichage des photos, adaptation de l'affichage en fonction de l'orientation de l'écran, prise en compte des gestes utilisateurs
- Développement d'un écran de visualisation en plein écran des photos
- Connexion à un service Web REST pour récupérer et stocker les

 $e n$ 

02 40 92 45 50 formation@eni.fr www.eni-service.fr

**ENI Service - Centre de Formation** adresse postale : BP 80009 44801 Saint-Herblain CEDEX SIRET : 403 303 423 00020 B403 303 423 RCS Nantes, SAS au capital de 864 880

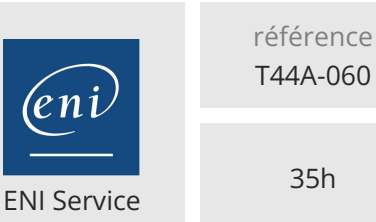

**Ionic Développer des applications mobiles multiplateformes avec Cordova et Angular**

Mise à jour 17 juillet 2023

Formation intra-entreprise sur devis

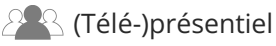

photos

Prise de photos depuis le téléphone, géolocalisation des photos avant envoi et partage de l'album par l'intermédiaire des réseaux sociaux

eni)

02 40 92 45 50 formation@eni.fr www.eni-service.fr

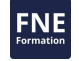

**ENI Service - Centre de Formation** adresse postale : BP 80009 44801 Saint-Herblain CEDEX SIRET : 403 303 423 00020 B403 303 423 RCS Nantes, SAS au capital de 864 880

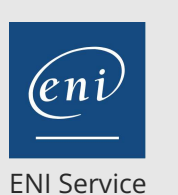

référence T44A-060

35h

**Ionic Développer des applications mobiles multiplateformes avec Cordova et Angular**

Mise à jour 17 juillet 2023

Formation intra-entreprise sur devis

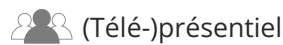

# **Délais d'accès à la formation**

Les inscriptions sont possibles jusqu'à 48 heures avant le début de la formation.

Dans le cas d'une formation financée par le CPF, ENI Service est tenu de respecter un délai minimum obligatoire de 11 jours ouvrés entre la date d'envoi de sa proposition et la date de début de la formation.

### **Modalités et moyens pédagogiques, techniques et d'encadrement**

Formation avec un formateur, qui peut être suivie selon l'une des 3 modalités ci-dessous :

1 Dans la salle de cours en présence du formateur.

2 Dans l'une de nos salles de cours immersives, avec le formateur présent physiquement à distance. Les salles immersives sont équipées d'un système de visio-conférence HD et complétées par des outils pédagogiques qui garantissent le même niveau de qualité.

3 Depuis votre domicile ou votre entreprise. Vous rejoignez un environnement de formation en ligne, à l'aide de votre ordinateur, tout en étant éloigné physiquement du formateur et des autres participants. Vous êtes en totale immersion avec le groupe et participez à la formation dans les mêmes conditions que le présentiel. Pour plus d'informations : Le téléprésentiel notre solution de formation à distance.

Le nombre de stagiaires peut varier de 1 à 12 personnes (5 à 6 personnes en moyenne), ce qui facilite le suivi permanent et la proximité avec chaque stagiaire.

Chaque stagiaire dispose d'un poste de travail adapté aux besoins de la formation, d'un support de cours et/ou un manuel de référence au format numérique ou papier.

Pour une meilleure assimilation, le formateur alterne tout au long de la journée les exposés théoriques, les démonstrations et la mise en pratique au travers d'exercices et de cas concrets réalisés seul ou en groupe.

### **Modalités d'évaluation des acquis**

En début et en fin de formation, les stagiaires réalisent une auto-évaluation de leurs connaissances et compétences en lien avec les objectifs de la formation. L'écart entre les deux évaluations permet ainsi de mesurer leurs acquis.

En complément, pour les stagiaires qui le souhaitent, certaines formations peuvent être validées officiellement par un examen de certification. Les candidats à la certification doivent produire un travail personnel important en vue de se présenter au passage de l'examen, le seul suivi de la formation ne constitue pas un élément suffisant pour garantir un bon résultat et/ou l'obtention de la certification.

Pour certaines formations certifiantes (ex : ITIL, DPO, ...), le passage de l'examen de certification est inclus et réalisé en fin de formation. Les candidats sont alors préparés par le formateur au passage de l'examen tout au long de la formation.

### **Moyens de suivi d'exécution et appréciation des résultats**

Feuille de présence, émargée par demi-journée par chaque stagiaire et le formateur. Evaluation qualitative de fin de formation, qui est ensuite analysée par l'équipe pédagogique ENI. Attestation de fin de formation, remise au stagiaire en main propre ou par courrier électronique.

# **Qualification du formateur**

La formation est animée par un professionnel de l'informatique et de la pédagogie, dont les compétences techniques, professionnelles et pédagogiques ont été validées par des certifications et/ou testées et approuvées par les éditeurs et/ou notre équipe pédagogique. Il est en veille technologique permanente et possède plusieurs années d'expérience sur les produits, technologies et méthodes enseignés. Il est présent auprès des stagiaires pendant toute la durée de la formation.

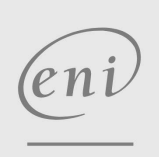

**ENI Service - Centre de Formation**

adresse postale : BP 80009 44801 Saint-Herblain CEDEX

02 40 92 45 50 formation@eni.fr www.eni-service.fr

SIRET : 403 303 423 00020 B403 303 423 RCS Nantes, SAS au capital de 864 880

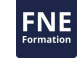